(Zuwendungsempfängerin / Zuwendungse

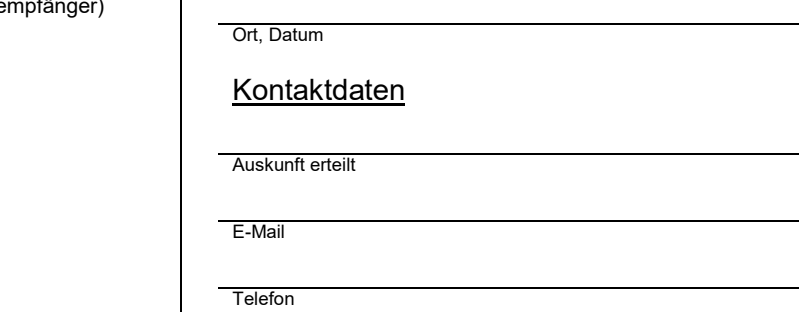

Bezirksregierung Detmold Dezernat 25 Leopoldstraße 15 32756 Detmold

Per E-Mail: post25@brdt.nrw.de

# **Antrag**

# **auf Auszahlung von Teilbeträgen der Zuwendungen**

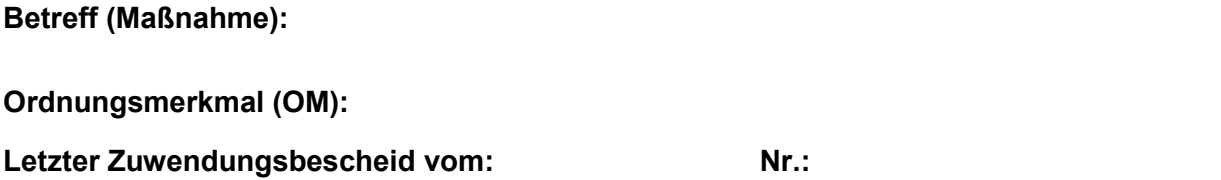

**Anlage: Muster 9 – Ausgabenblatt (erforderlich!)** ✔

#### **1. Für die o. g. Maßnahme sind mir bisher Zuwendungen für das laufende** Haushaltsjahr 2024 bewilligt worden in Höhe von: 2024

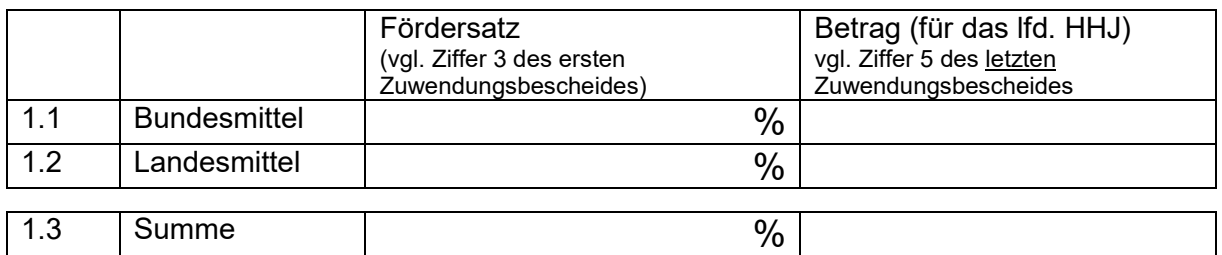

# **2. Nach dem genehmigten Finanzierungsplan betragen die**

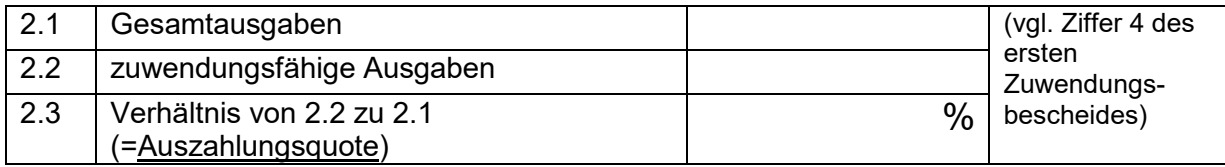

# **3. Für die o.a. Maßnahme sind**

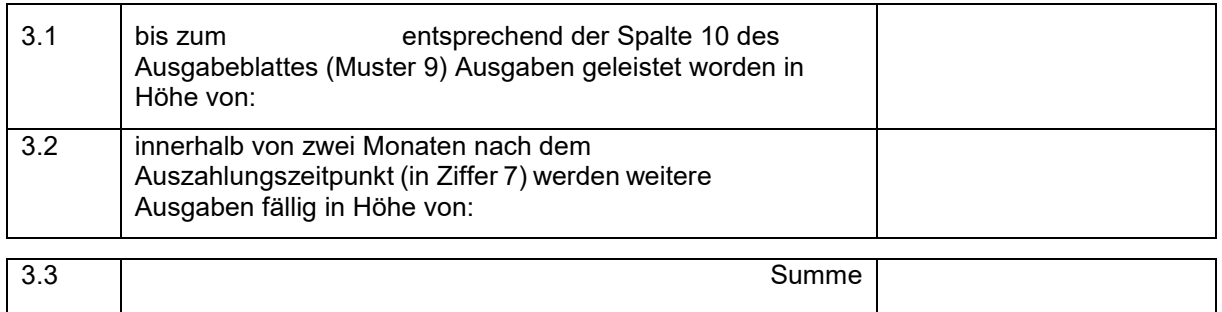

# **4. Zulässige Teilzahlungen für die Ausgaben nach Nr. 3 (auf 100 EUR runden):**

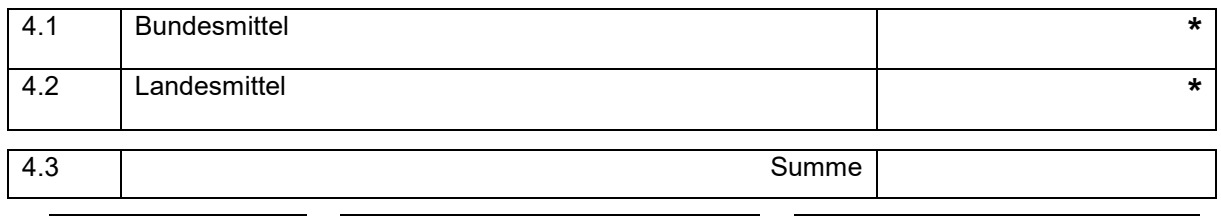

**\*** = Betrag aus Ziffer 3.3 X *Fördersatz* aus Ziffer 1.1 bzw. 1.2 X *Auszahlungsquote* aus Ziffer 2.3

### **5. Bereits erhaltene Teilzahlungen:**

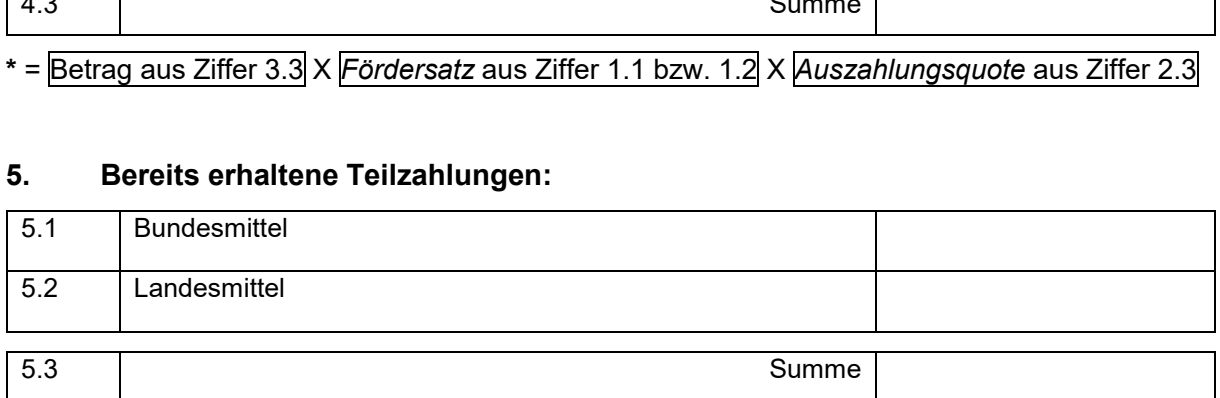

# **6. Es wird folgende Teilzahlung beantragt (auf 100 EUR runden):**

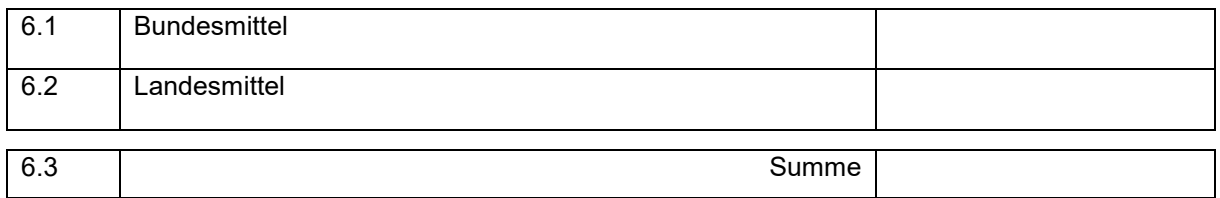

# **7. Auszahlungsdaten**

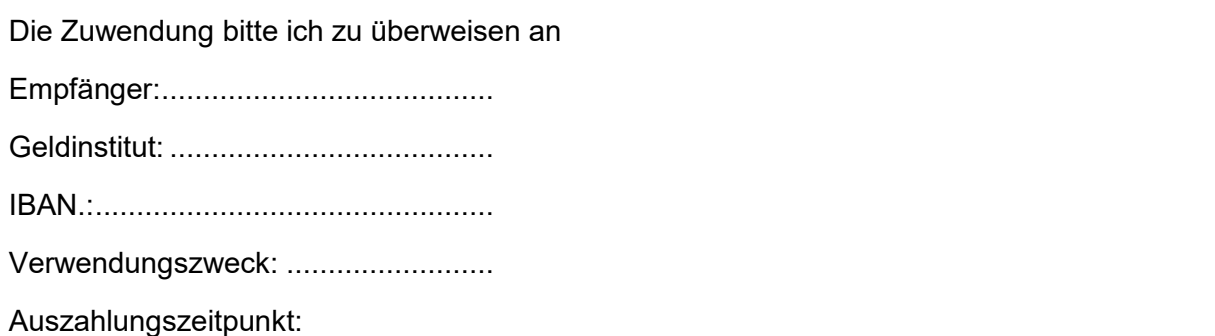

 $\bigcirc$  sofort  $\bigcirc$  spätmöglichst im Haushaltsjahr  $\bigcirc$ 

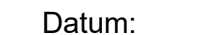

### **8. Sachstand zur Maßnahme**

Die erste Auftragsvergabe (= Maßnahmebeginn) erfolgte am: ..................... Die erste Auftragsvergabe erfolgt voraussichtlich am: ................................. Mit den Bauarbeiten/Ausführung wurde begonnen am: ............................... Mit den Bauarbeiten/Ausführung wird voraussichtlich begonnen am: .......... Begründung, wenn der Maßnahme- oder Bau- bzw. Ausführungsbeginn noch nicht erfolgt ist:

Ggfls. ein weiteres Blatt verwenden

#### **9. Durchführungszeitraum**

Ich beantrage hiermit die Verlängerung des Durchführungszeitraumes:

Ende des bewilligten Durchführungszeitraumes (siehe Nebenbestimmungen des letzten

Zuwendungsbescheides): .............................................................................

Ich bitte um Verlängerung des Durchführungszeitraumes bis zum: ...............

Begründung \*):

Ggfls. ein weiteres Blatt verwenden

#### **10. weitere Mitteilungen:**

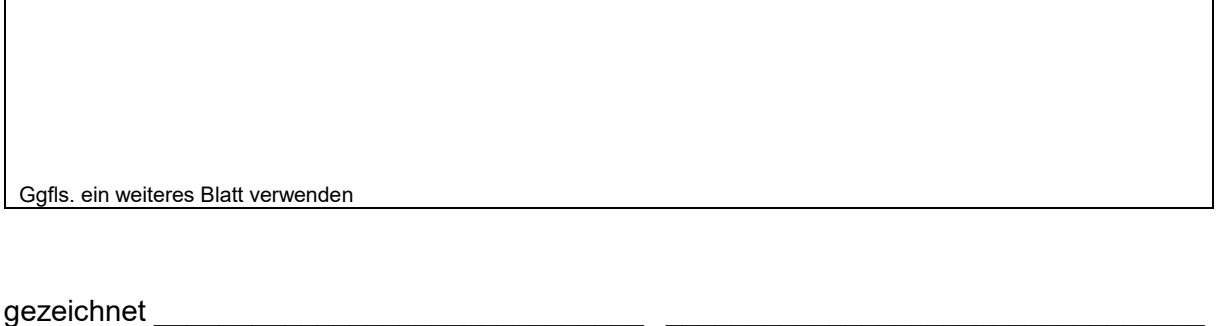

Namenswiedergabe Funktion

#### **Wichtiger Hinweis zur Übermittlung:**

Beachten Sie bitte, dass dieses Muster nicht im Original zurückgesendet wird, denn die Formularfelder sollen nach Übersendung nicht mehr veränderbar sein. Drucken Sie es entweder mit einem PDF-Drucker (z.B. "Microsoft Print to PDF") oder scannen sie es ein, sofern Sie es noch auf Papier ausdrucken sollten.

Senden Sie den Antrag **ausschließlich per E-Mail** und ausschließlich an das Funktionspostfach [post25@brdt.nrw.de.](mailto:post25@brdt.nrw.de) Wir bitten darauf zu verzichten, dieses Muster zusätzlich per Post zu übersenden.